**Wireless CO2 / Temperature / Humidity / TVOC / Light / Air Pressure / PIR / NH3 / H2S Sensor**

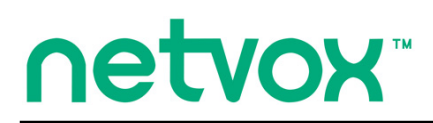

# **Wireless CO2 / Temperature / Humidity / TVOC / Light / Air Pressure / PIR / NH3 / H2S Sensor**

## **RA08Bxx(S) Series User Manual**

#### **Copyright©Netvox Technology Co., Ltd.**

This document contains proprietary technical information which is the property of NETVOX Technology. It shall be maintained in strict confidence and shall not be disclosed to other parties, in whole or in part, without written permission of NETVOX Technology. The specifications are subject to change without prior notice.

## **Table of Contents**

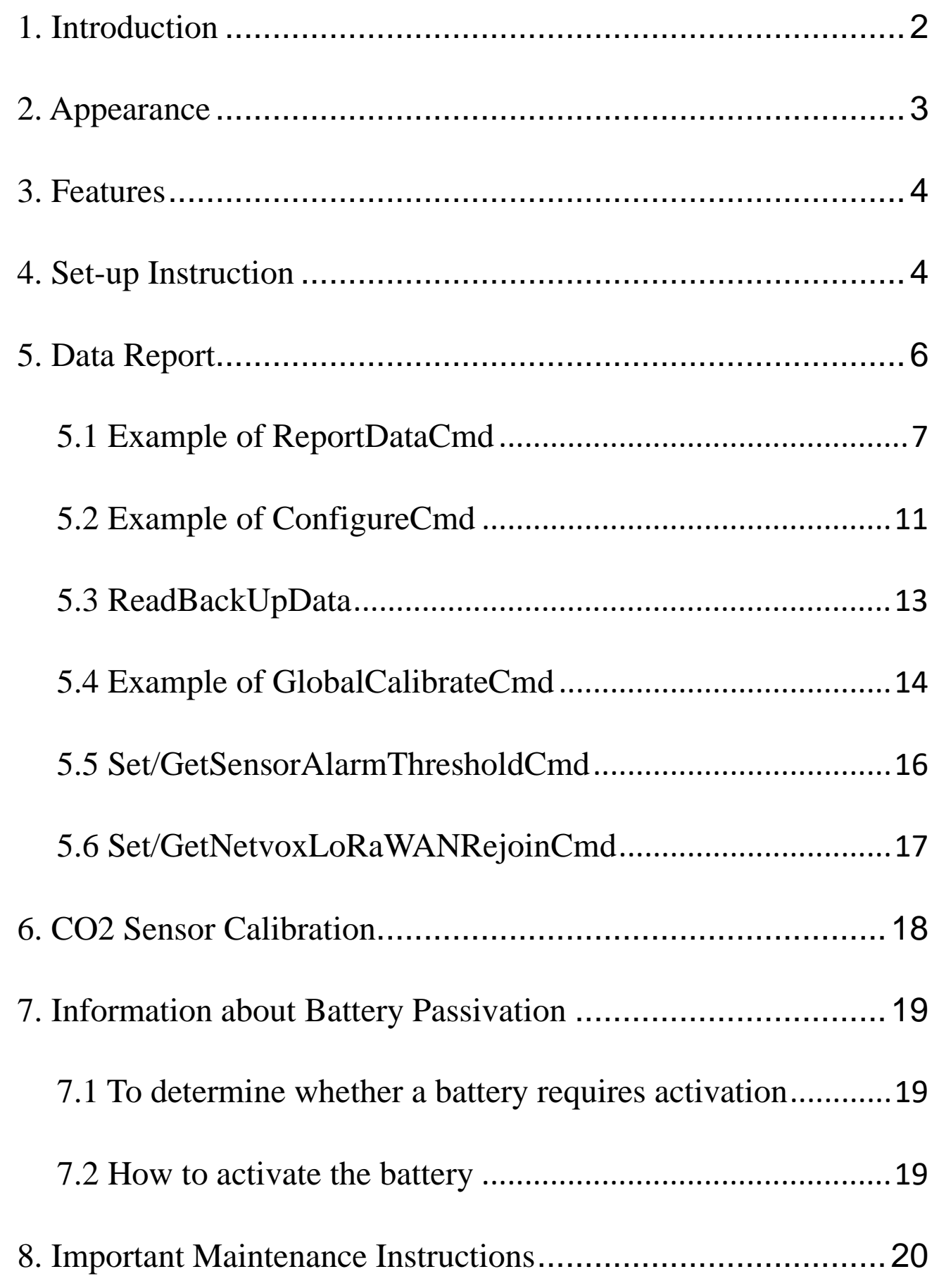

## <span id="page-2-0"></span>**1. Introduction**

 $RAO8Bxx(S)$  series is a multi-sensor device that helps users monitor indoor air quality. With temperature, humidity,  $CO<sub>2</sub>$ , PIR, air pressure, illuminance, TVOC, and NH3/H2S sensors equipped in one device. In addition to RA08Bxx series, we also have the RA08Bxx(S) series. With an e-paper display, users can enjoy better and more convenient experiences through an easy and quick check of data.

| Sensor<br><b>Model</b> | <b>Temperature</b><br><b>Humidity</b> | <b>TVOC</b> | Light | Air<br><b>Pressure</b> | <b>PIR</b> | CO <sub>2</sub> | $NH3+H2S$ |
|------------------------|---------------------------------------|-------------|-------|------------------------|------------|-----------------|-----------|
| <b>RA08B01(S)</b>      |                                       |             |       |                        |            |                 |           |
| <b>RA08B02(S)</b>      | ▼                                     |             |       |                        |            | $\bullet$       |           |
| <b>RA08B03(S)</b>      |                                       |             |       |                        |            |                 |           |
| <b>RA08B04(S)</b>      |                                       |             |       |                        |            |                 |           |

**RA08Bxx(S) series models and sensors:**

Note: RA08Bxx**S** refers to devices with e-paper displays.

#### **LoRa Wireless Technology:**

LoRa is a wireless communication technology that adopts techniques such as long-distance communication and low power consumption. Compared with other communication methods, LoRa spread-spectrum modulation techniques greatly expand the communication distance. It is used in long-distance and low-data wireless communications like automatic meter reading, building automation equipment, wireless security systems, and industrial monitoring control system. The features include small size, low power consumption, long transmission distance, and anti-interference ability.

#### **LoRaWAN:**

LoRaWAN built LoRa's end-to-end standards and techniques, ensuring interoperability between devices and gateways from different manufacturers.

## <span id="page-3-0"></span>**2. Appearance**

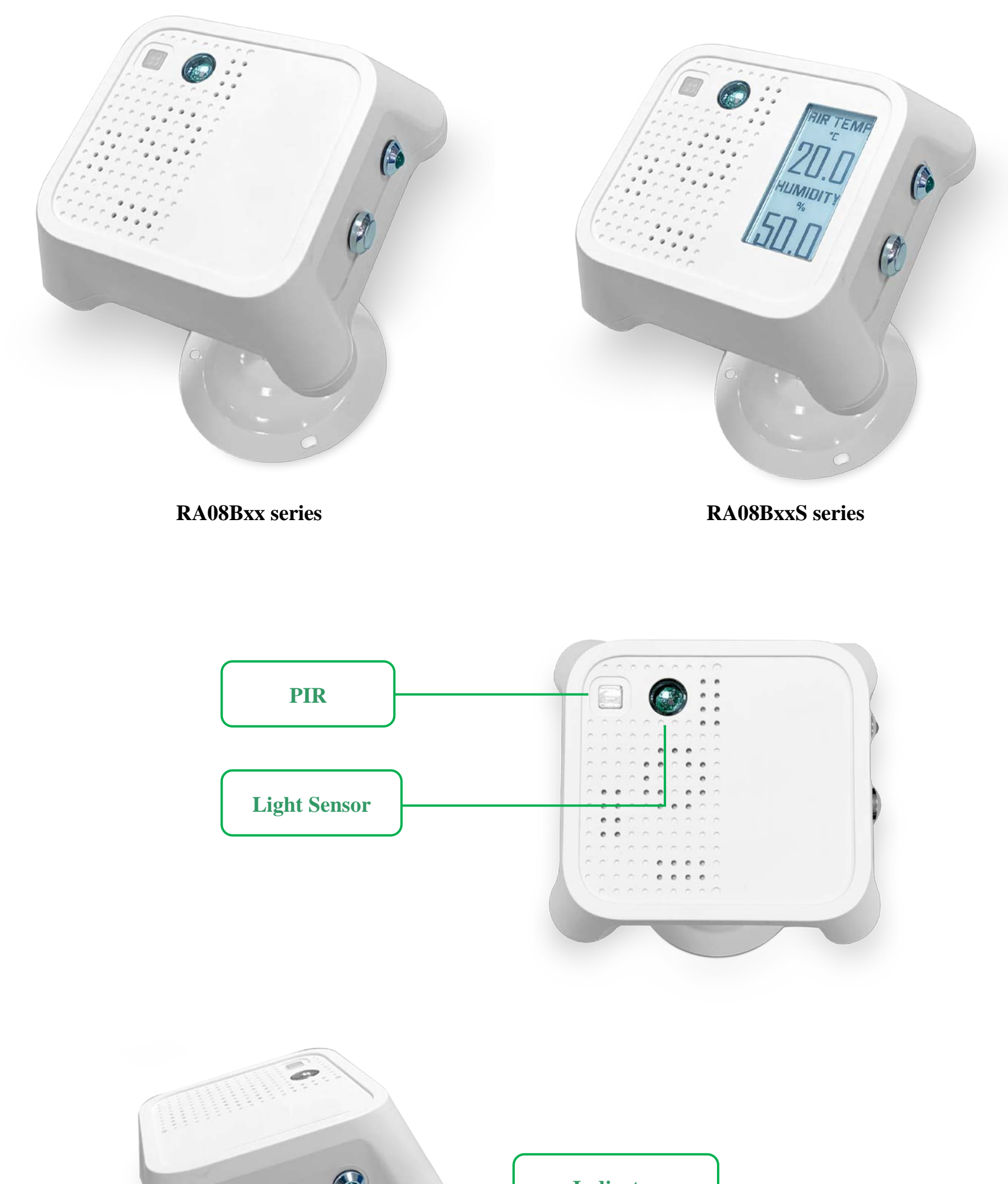

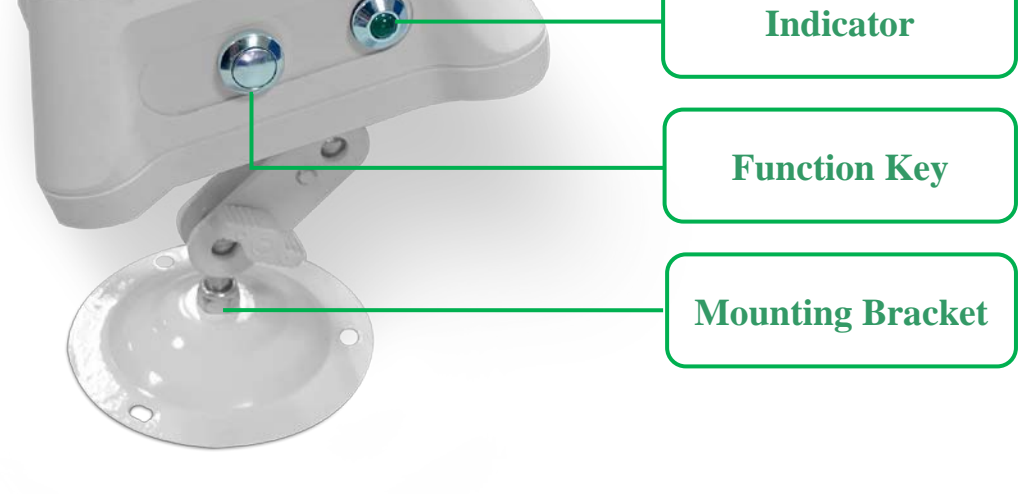

## <span id="page-4-0"></span>**3. Features**

- SX1262 wireless communication module
- 4 ER14505 battery in parallel (AA size 3.6V for each battery)
- **•** Temperature, Humidity,  $CO_2$ , PIR, air pressure, illuminance, TVOC, and  $NH<sub>3</sub>/H<sub>2</sub>S$  detection
- Compatible with LoRaWAN<sup>TM</sup> Class A device
- Frequency hopping spread spectrum
- Support third-party platforms: Actility/ThingPark, TTN, MyDevices/Cayenne
- Low-power design for longer battery life

Note: Please refer to [http://www.netvox.com.tw/electric/electric\\_calc.html](http://www.netvox.com.tw/electric/electric_calc.html) for battery life calculation and other detailed information

## <span id="page-4-1"></span>**4. Set-up Instruction**

#### **On/Off**

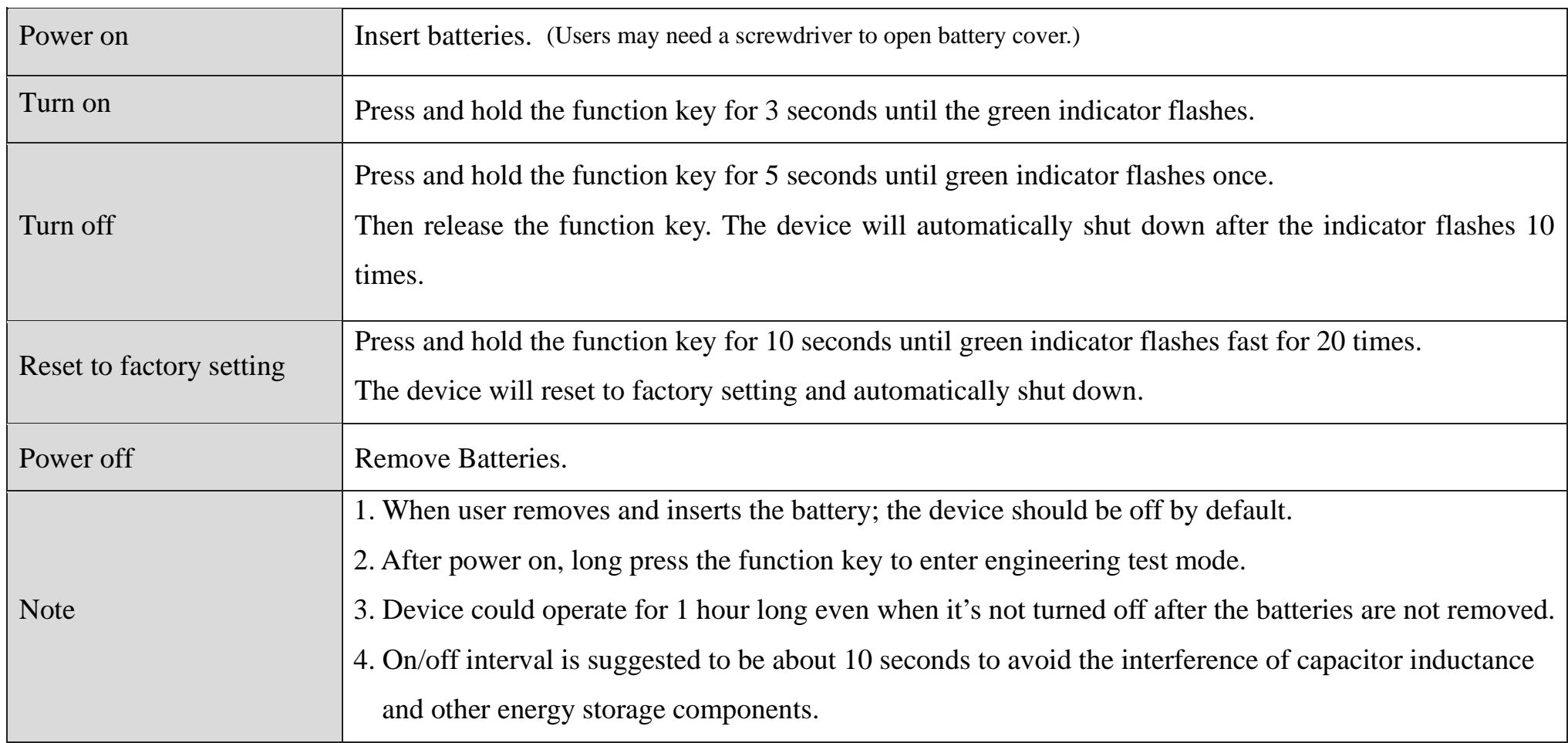

#### **Network Joining**

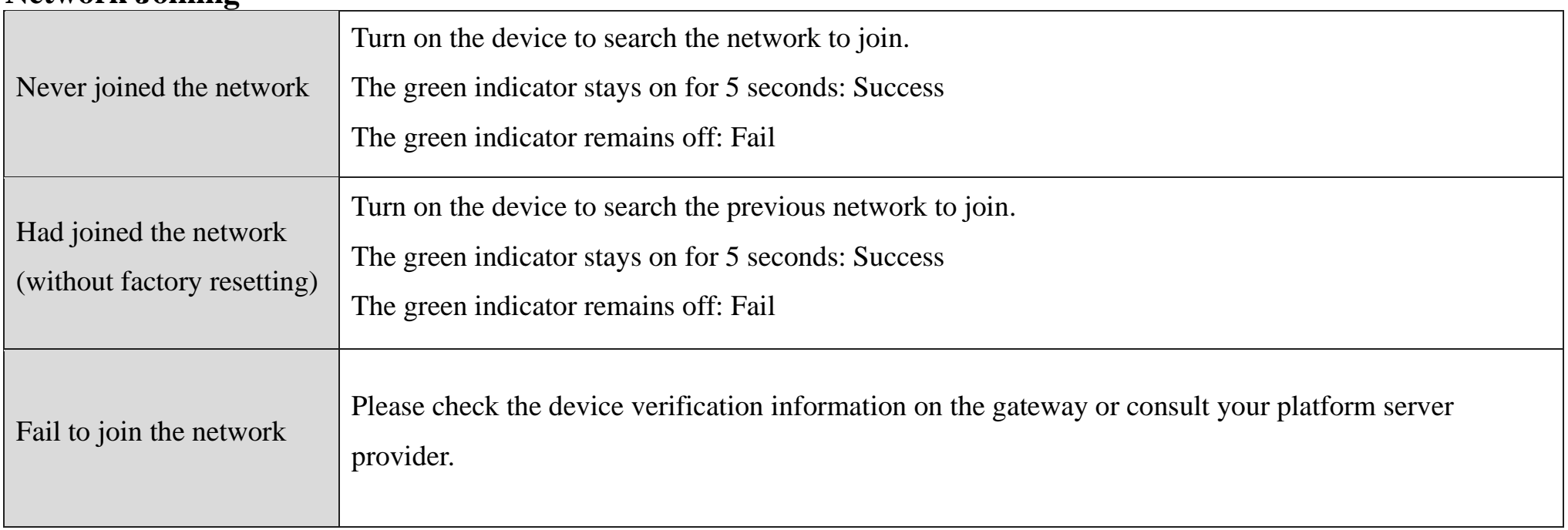

## **Function Key**

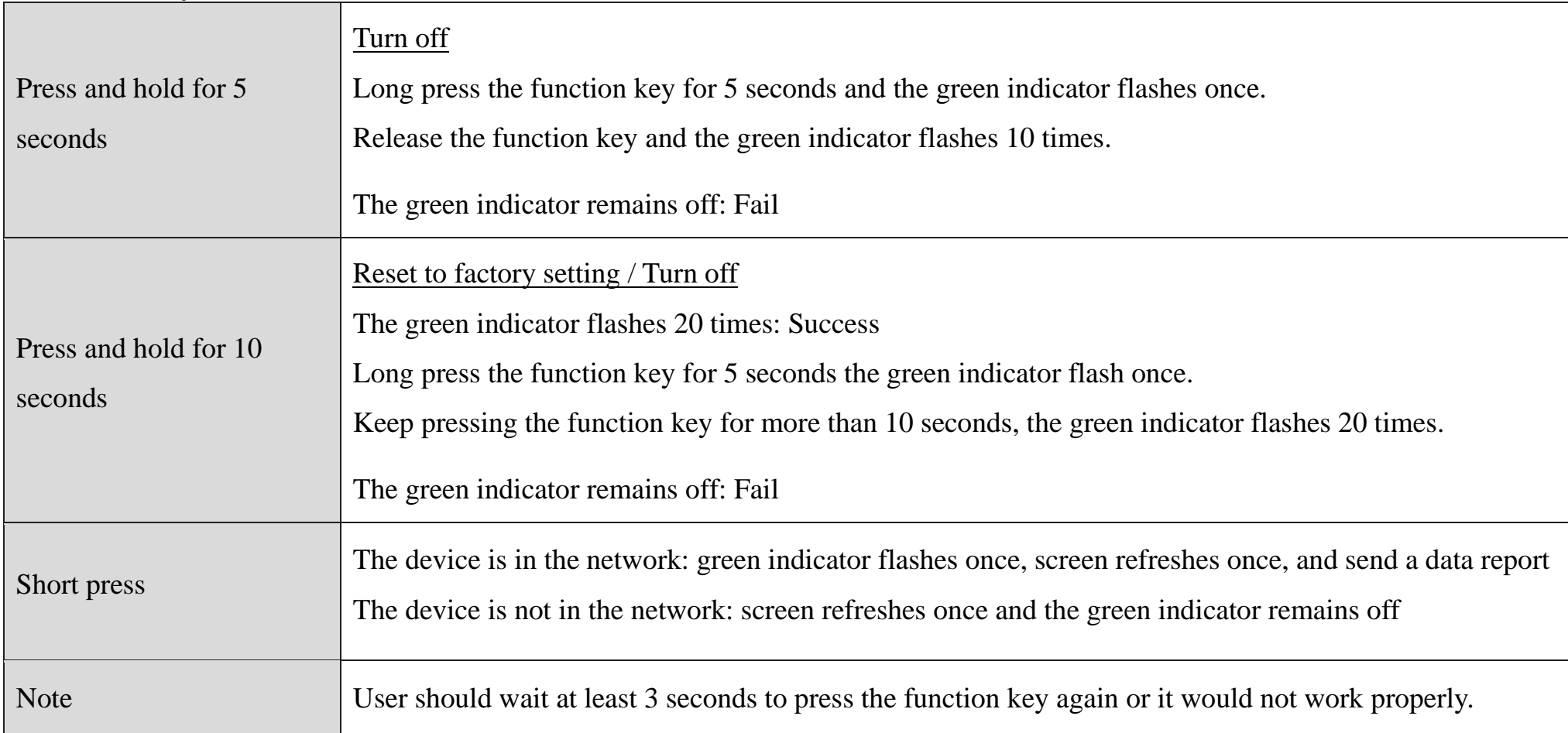

## **Sleeping Mode**

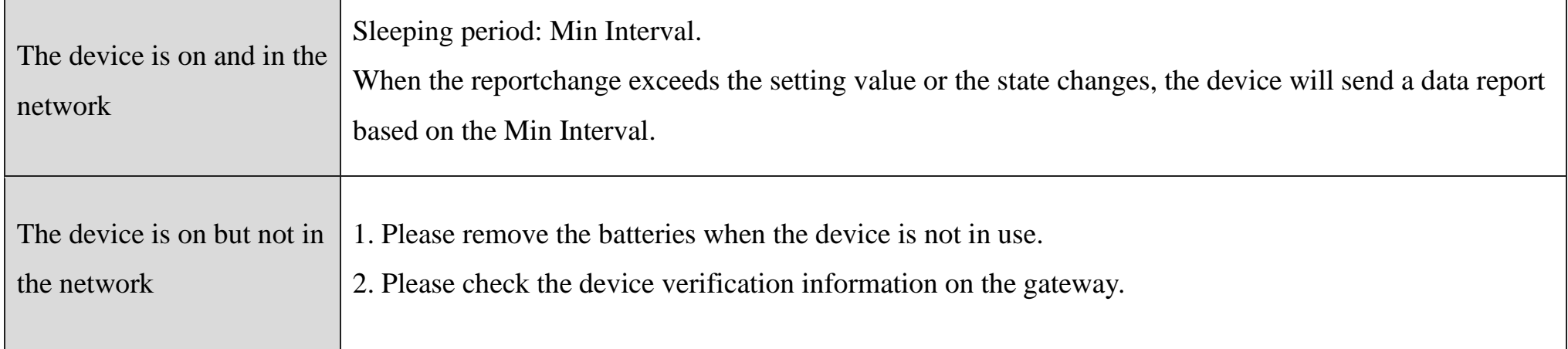

## **Low Voltage Warning**

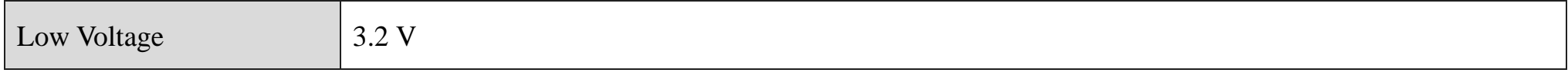

## <span id="page-6-0"></span>**5. Data Report**

After power on, the device would refresh the information on the e-paper display and send a version packet report along with an uplink packet.

The device sends data based on the default configuration when no configuration is done.

Please do not send commands without turning on the device.

#### **Default Setting:**

Max Interval: 0x0708 (1800s)

Min Interval: 0x0708 (1800s) // The Max and Min Interval shall not be less than 180s.

IRDisableTime: 0x001E (30s)

IRDectionTime: 0x012C (300s)

#### **CO2:**

(1) Fluctuation of  $CO<sub>2</sub>$  data caused by delivery and storage time could be calibrated.

(2) Please refer to [5.2 Example of ConfigureCmd](#page-11-0) and 7.  $CO_2$  [Sensor Calibration](#page-19-3) for detailed information.

#### **TVOC:**

(1) Two hours after power on, the data sent by TVOC sensor are for reference only.

(2) If the data is way higher or below the setting, the device should be placed in the environment with fresh air in 24 to 48 hours until the data is back to normal value.

(3) TVOC level:

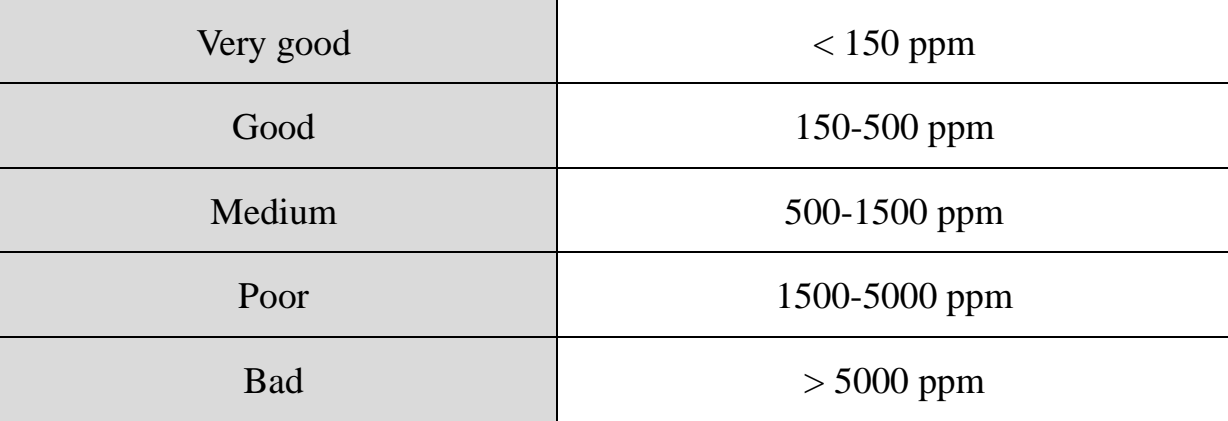

**Data shown on the RA08BxxS E-Paper Display:**

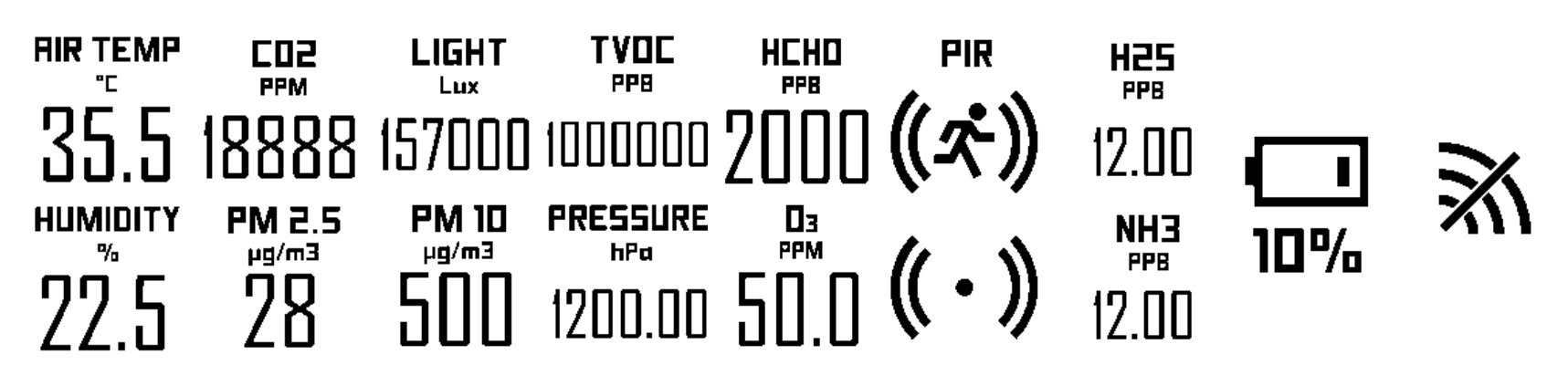

The information shown on the screen is based on user's choice of sensor. It would be refreshed by pressing the function key,

triggering the PIR, or refreshed based on the report interval.

// FFFF of reported data and "—" on the screen means the sensors are turning on, disconnected, or errors of sensors.

#### **Data Collecting and Transmission:**

(1)Join the network:

Press the function key (indicator flashes once) / trigger PIR, read data, refresh screen, report detected data

(based on the report interval)

(2)Without joining the network:

Press the function key / trigger PIR to get data and refresh the information on the screen.

 $//ACK = 0x00$  (OFF), interval of data packets = 10s;

 $//ACK = 0x01$  (ON), interval of data packets = 30s (cannot be configured)

Note: Please refer Netvox LoRaWAN Application Command document and Netvox Lora Command Resolver <http://www.netvox.com.cn:8888/cmddoc> to resolve uplink data.

Data report configuration and sending period are as follows:

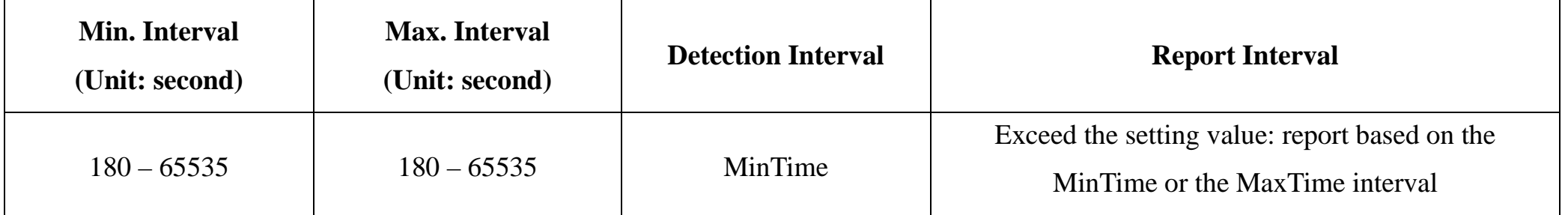

#### <span id="page-7-0"></span>**5.1 Example of ReportDataCmd**

#### FPort: 0x06

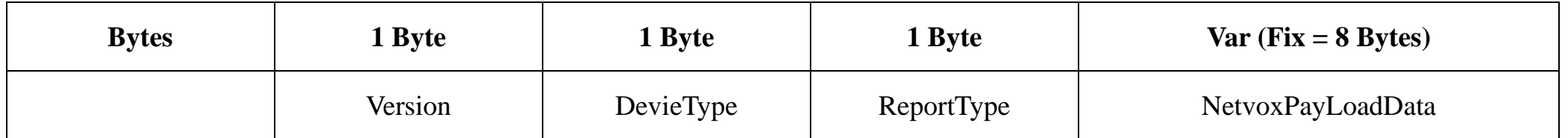

**Version**– 1 bytes –0x01——the Version of NetvoxLoRaWAN Application Command Version

**DeviceType**– 1 byte – Device Type of Device

The devicetype is listed in Netvox LoRaWAN Application Devicetype V1.9.doc

**ReportType** – 1 byte – The presentation of the Netvox PayLoad Data, according the device type

**NetvoxPayLoadData**– Fixed bytes (Fixed =8bytes)

#### **Tips**

#### **1. Battery Voltage:**

The voltage value is bit  $0 \sim \text{bit } 6$ , bit  $7=0$  is normal voltage, and bit  $7=1$  is low voltage.

Battery=0xA0, binary=1010 0000, if bit  $7=1$ , it means low voltage.

The actual voltage is  $0010\,0000 = 0x20 = 32$ ,  $32*0.1v = 3.2v$ 

#### **2. Version Packet:**

When Report Type=0x00 is the version packet, such as  $01A0000A01202307030000$ , the firmware version is 2023.07.03.

#### **3. Data Packet:**

When Report Type=0x01 is data packet.

(If the device data exceeds 11 bytes or there are shared data packets, the Report Type will have different values.)

**4. Signed Value:**

When the temperature is negative, 2's complement should be calculated.

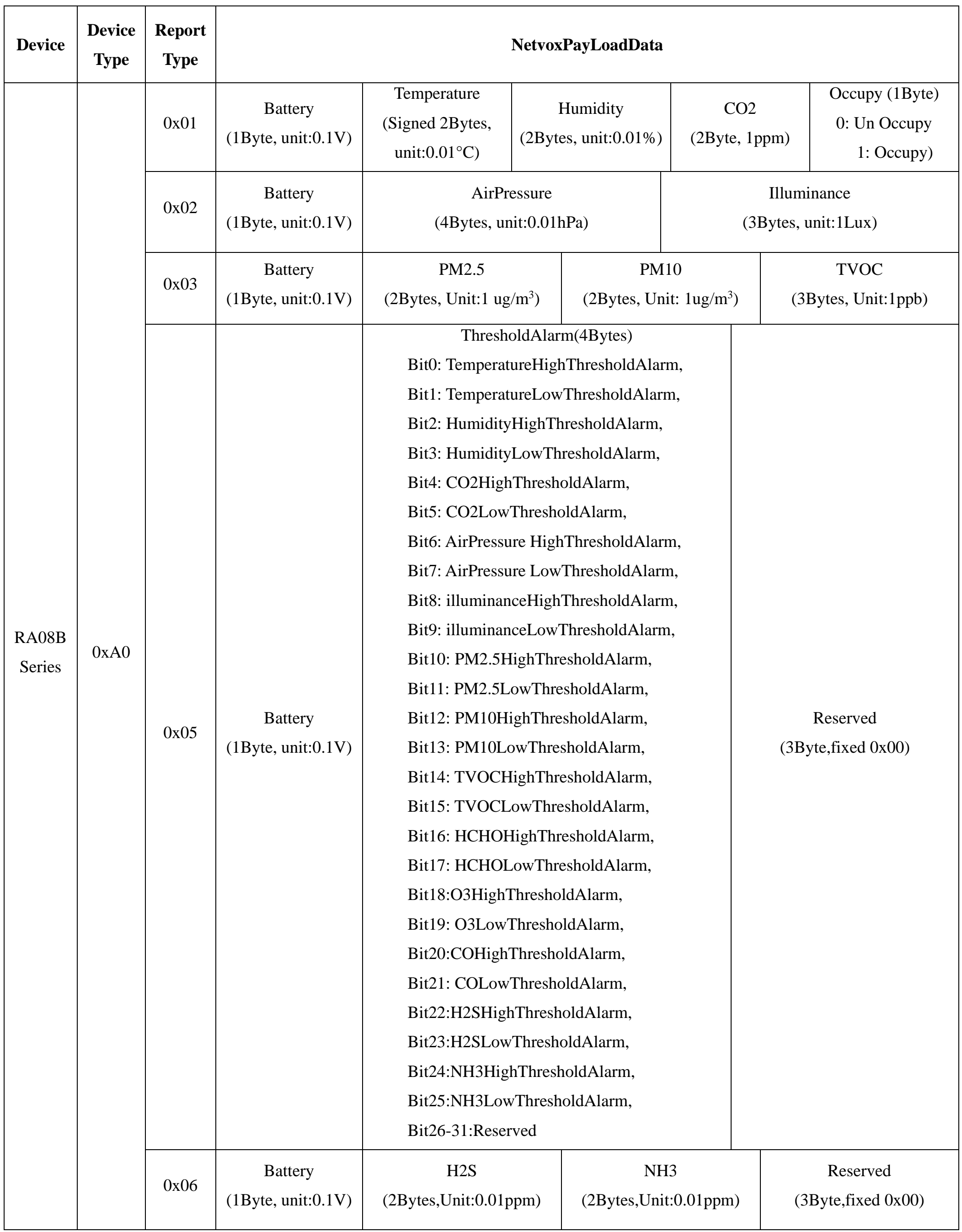

The actual voltage is 0001  $1111 = 0 \times 1F = 31, 31*0.1v = 3.1V$ 

 $5<sup>th</sup>$ -6<sup>th</sup> (FFFF): PM2.5 – NA ug/m3

#### $7<sup>th</sup>$ -8<sup>th</sup> byte (FFFF): PM10  $-$  NA ug/m3

 $9<sup>th</sup>-11<sup>th</sup>$  byte (000007): TVOC $-7$ ppb, 000007 (Hex) = 7 (Dec), 7\*1ppb = 7ppb

#### **Uplink:**

#### **Data #1: 01A0019F097A151F020C01**

 $1<sup>st</sup>$  byte (01): Version

 $2<sup>nd</sup>$  byte (A0): DeviceType 0xA0 – RA08B Series

3rd byte (01): ReportType

 $4<sup>th</sup>$  byte (9F): Battery -3.1V (Low Voltage) Battery=0x9F, binary=1001 1111, if bit 7= 1, it means low voltage.

The actual voltage is 0001 1111 =  $0x1F = 31$ ,  $31*0.1v = 3.1v$ 

5<sup>th</sup> 6<sup>th</sup> byte (097A): Temperature $-24.26^{\circ}$ C, 97A (Hex)= 2426 (Dec), 2426\*0.01°C = 24.26°C

 $7<sup>th</sup> 8<sup>th</sup>$  byte (151F): Humidity - 54.07%, 151F (Hex) = 5407 (Dec), 5407\*0.01% = 54.07%

9<sup>th</sup> 10<sup>th</sup> byte (020C): CO<sub>2</sub> – 524ppm, 020C (Hex) = 524 (Dec), 524\*1ppm = 524 ppm

 $11<sup>th</sup>$  byte (01): Occupy - 1

#### **Data #2 01A0029F0001870F000032**

 $1<sup>st</sup>$  byte (01): Version

 $2<sup>nd</sup>$  byte (A0): DeviceType 0xA0 - RA08B Series

3rd byte (02): ReportType

 $4<sup>th</sup>$  byte (9F): Battery -3.1V (Low Voltage) Battery=0x9F, binary=1001 1111, if bit 7= 1, it means low voltage.

The actual voltage is 0001 1111 =  $0x1F = 31$ ,  $31*0.1v = 3.1v$ 

 $5<sup>th</sup>-8<sup>th</sup>$  byte (0001870F): Air Pressure  $-1001.11$ hPa, 001870F (Hex) = 100111 (Dec), 100111\*0.01hPa = 1001.11hPa

 $9<sup>th</sup>-11<sup>th</sup>$  byte (000032): illuminance - 50Lux, 000032 (Hex) = 50 (Dec), 50\*1Lux = 50Lux

#### Data #3 01A0039FFFFFFFFFF000007

 $1<sup>st</sup>$  byte (01): Version

 $2<sup>nd</sup>$  byte (A0): DeviceType 0xA0 – RA08B Series

3rd byte (03): ReportType

 $4<sup>th</sup>$  byte (9F): Battery -3.1V (Low Voltage) Battery=0x9F, binary=1001 1111, if bit 7= 1, it means low voltage.

Note: FFFF refers to unsupported detection item or errors.

#### **Data #5 01A0059F00000001000000**

 $1<sup>st</sup>$  byte (01): Version

 $2<sup>nd</sup>$  byte (A0): DeviceType 0xA0 - RA08B Series

3rd byte (05): ReportType

4th byte (9F): Battery-3.1V (Low Voltage) Battery=0x9F, binary=1001 1111, if bit 7= 1, it means low voltage.

The actual voltage is 0001 1111 =  $0x1F = 31$ ,  $31*0.1v = 3.1v$ 

 $5<sup>th</sup>-8<sup>th</sup> (00000001)$ : ThresholdAlarm $-1 = 00000001$ (binary), bit $0 = 1$  (TemperatureHighThresholdAlarm)

 $9<sup>th</sup>$ -11<sup>th</sup> byte (000000): Reserved

#### **Data #6 01A0069F00030000000000**

 $1<sup>st</sup>$  byte (01): Version

 $2<sup>nd</sup>$  byte (A0): DeviceType 0xA0 - RA08B Series

3rd byte (06): ReportType

4th byte (9F): Battery-3.1V (Low Voltage) Battery=0x9F, binary=1001 1111, if bit 7= 1, it means low voltage.

The actual voltage is 0001 1111 =  $0x1F = 31$ ,  $31*0.1v = 3.1v$ 

 $5<sup>th</sup> - 6<sup>th</sup> (0003)$ : H<sub>2</sub>S-0.03ppm, 3 (Hex) = 3 (Dec), 3\* 0.01ppm = 0.03ppm

 $7<sup>th</sup> - 8<sup>th</sup> (0000)$ : NH<sub>3</sub> $-0.00$ ppm

9<sup>th</sup>-11<sup>th</sup> byte (000000): Reserved

## <span id="page-11-0"></span>**5.2 Example of ConfigureCmd**

#### FPort: 0x07

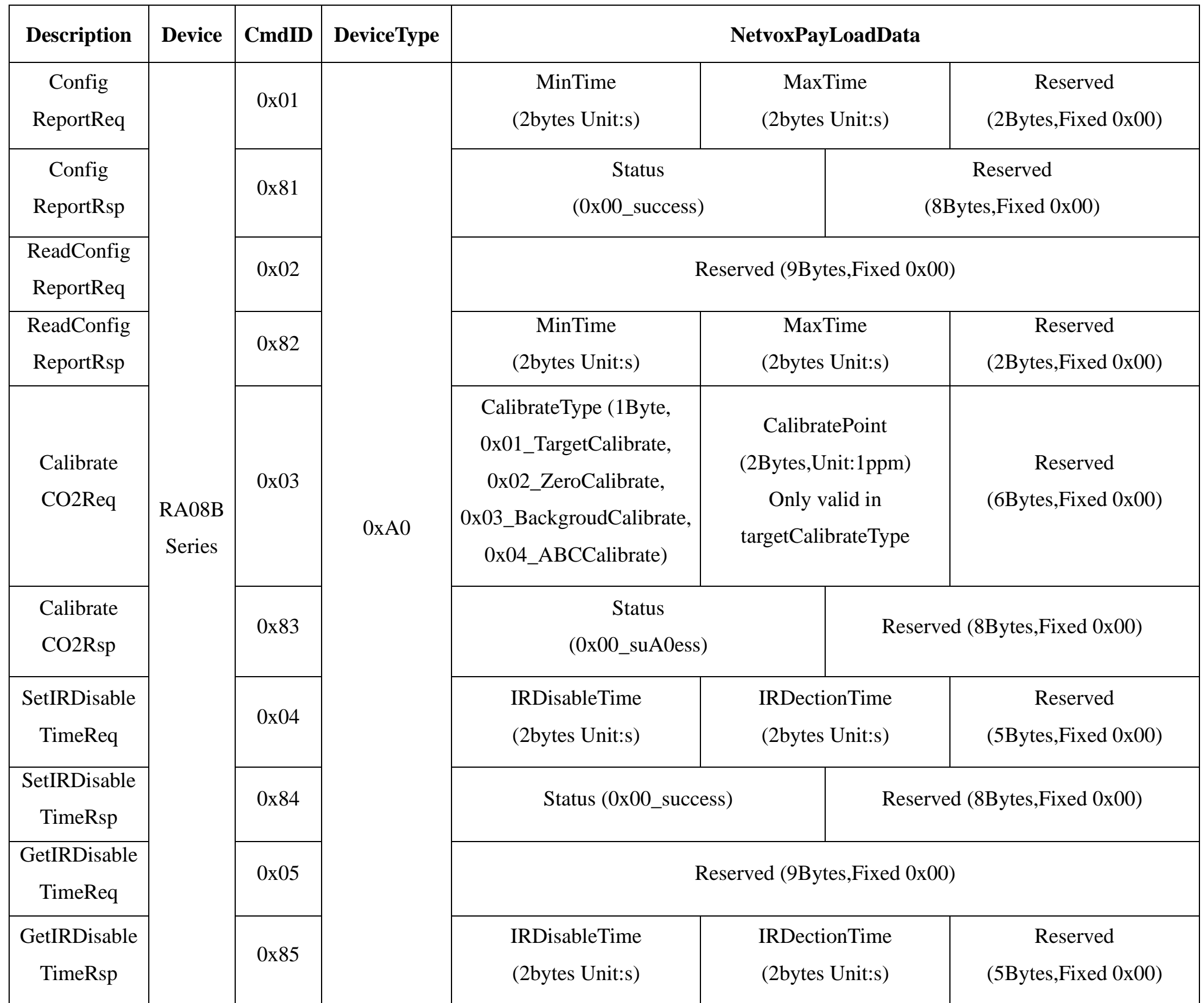

#### (**1) Configure device parameters**

MinTime = 1800s (0x0708), MaxTime = 1800s (0x0708)

Downlink: 01A0070807080000000000

Response:

#### 81A0000000000000000000 (Configuration success)

81A0010000000000000000 (Configuration failure)

#### **(2) Read device configuration parameters**

Downlink: 02A0000000000000000000

Response: 82A0070807080000000000 (Current configuration)

#### **(3) Calibrate CO2 sensor parameters**

Downlink: 03A00103E8000000000000 // Choose Target-calibrations

(calibrate as the  $CO<sub>2</sub>$  level reaches 1000ppm) ( $CO<sub>2</sub>$  level could be configured)

03A0020000000000000000000000 //Choose Zero-calibrations (calibrate as the  $CO<sub>2</sub>$  level is 0ppm)

03A00300000000000000000000000 //Choose Background-calibrations (calibrate as the  $CO<sub>2</sub>$  level is 400ppm)

03A0040000000000000000 //Choose ABC-calibrations

(Note: The device would auto-calibrate as it turns on. The interval of auto-calibration would be 8 days. The device shall be exposed to the environment with fresh air at least 1 time to ensure the accuracy of the results.)

Response:

83A0000000000000000000 (Configuration success) // (Target/Zero/Background/ABC-calibrations)

83A0010000000000000000000 (Configuration failure) // After calibration, the  $CO<sub>2</sub>$  level exceeds the accuracy range.

#### **(4) SetIRDisableTimeReq**

Downlink: 04A0001E012C0000000000 //IRDisableTime: 0x001E=30s, IRDectionTime: 0x012C=300s

Response: 84A0000000000000000000 (Current configuration)

#### **(5) GetIRDisableTimeReq**

Downlink: 05A0000000000000000000

Response: 85A0001E012C0000000000 (Current configuration)

#### <span id="page-13-0"></span>**5.3 ReadBackUpData**

#### FPort: 0x0C

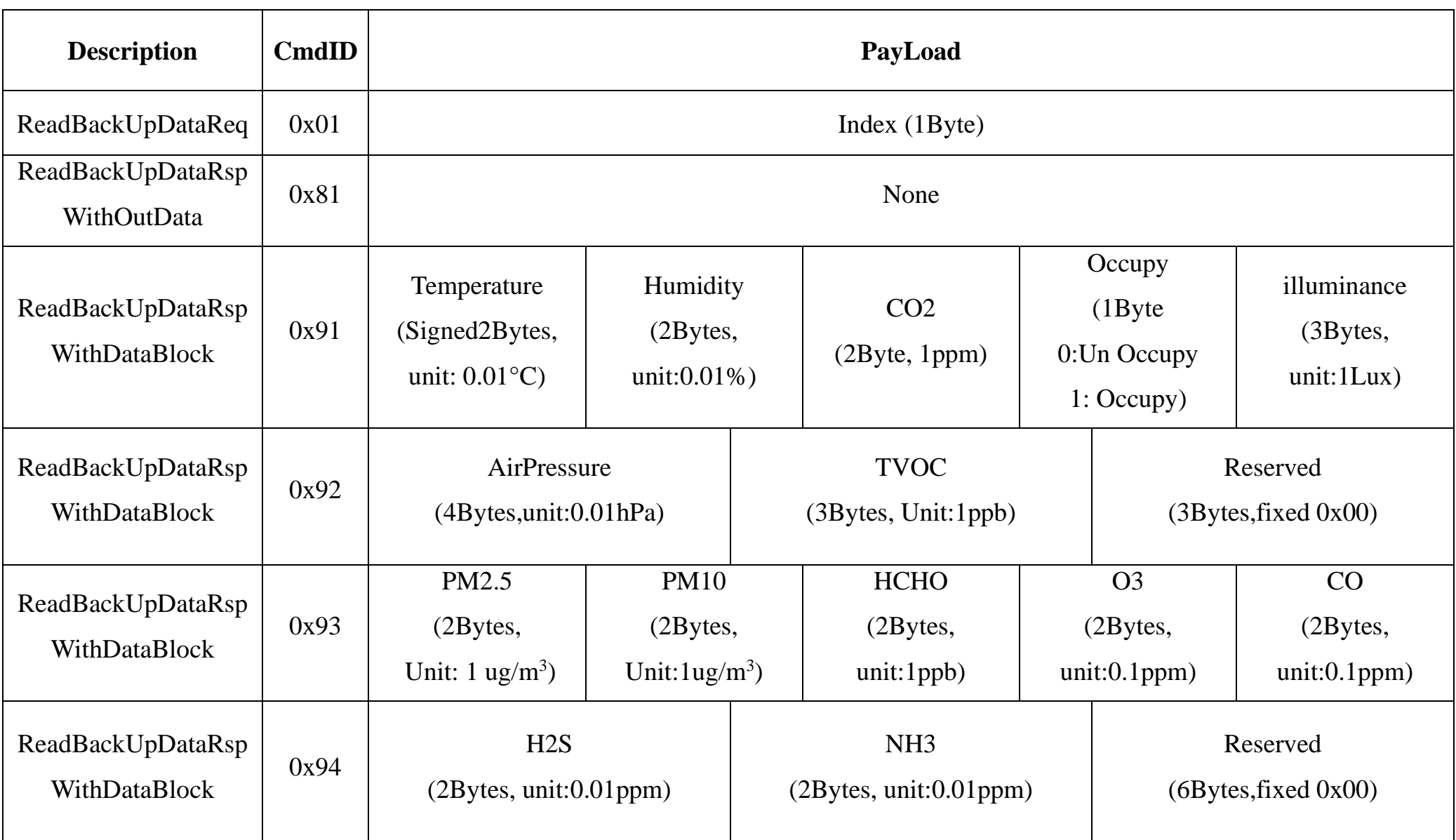

#### **Uplink**

#### **Data #1 91099915BD01800100002E**

1<sup>st</sup> byte (91): CmdID

 $2<sup>nd</sup>$ - 3<sup>rd</sup> byte (0999): Temperature1-24.57°C, 0999 (Hex) = 2457 (Dec), 2457  $*$  0.01°C = 24.57°C

 $4<sup>th</sup>-5<sup>th</sup>$  byte (15BD): Humidity - 55.65%, 15BD (Hex) = 5565 (Dec), 5565  $*$  0.01% = 55.65%

6<sup>th</sup>-7<sup>th</sup> byte (0180): CO<sub>2</sub> – 384ppm, 0180 (Hex) = 384 (Dec), 384 \* 1ppm = 384ppm

 $8<sup>th</sup>$  byte (01): Occupy

9<sup>th</sup>-11<sup>th</sup> byte (00002E): illuminance1-46Lux, 00002E (Hex) = 46 (Dec), 46  $*$  1Lux = 46Lux

#### **Data #2 9200018C4A000007000000**

1<sup>st</sup> byte (92): CmdID

 $2^{nd}$ - 5<sup>th</sup> byte (00018C4A): AirPressure -1014.50hPa, 00018C4A (Hex) = 101450 (Dec), 101450 \* 0.01hPa = 1014.50hPa

 $6<sup>th</sup>-8<sup>th</sup>$  byte (000007): TVOC - 7ppb, 000007(Hex)=7(Dec), 7\*1ppb=7ppb

9<sup>th</sup>-11<sup>th</sup> byte (000000): Reserved

#### **Data #3 93FFFFFFFFFFFFFFFFFFFF**

1<sup>st</sup> byte (93): CmdID

2<sup>nd</sup>- 3<sup>rd</sup>byte (FFFF): PM2.5-FFFF(NA)

 $4<sup>th</sup>-5<sup>th</sup>$  byte (FFFF): PM10-FFFF(NA)

 $6<sup>th</sup>-7<sup>th</sup>$  byte (FFFF): HCHO – FFFF(NA)

 $8<sup>th</sup>-9<sup>th</sup>$  byte (FFFF): O3 – FFFF(NA)

 $10^{th}$ -11<sup>th</sup> byte (FFFF): CO-FFFF(NA)

14

#### **Data #4 9400010000000000000000**

1<sup>st</sup> byte (94): CmdID

 $2<sup>nd</sup>$ - 3<sup>rd</sup>byte (0001): H<sub>2</sub>S-0.01ppm, 001(Hex) = 1 (Dec), 1\* 0.01ppm = 0.01ppm

 $4<sup>th</sup> - 5<sup>th</sup>$  byte (0000): NH<sub>3</sub>-0ppm

6th-11th byte (000000000000): Reserved

#### <span id="page-14-0"></span>**5.4 Example of GlobalCalibrateCmd**

#### FPort: 0x0E

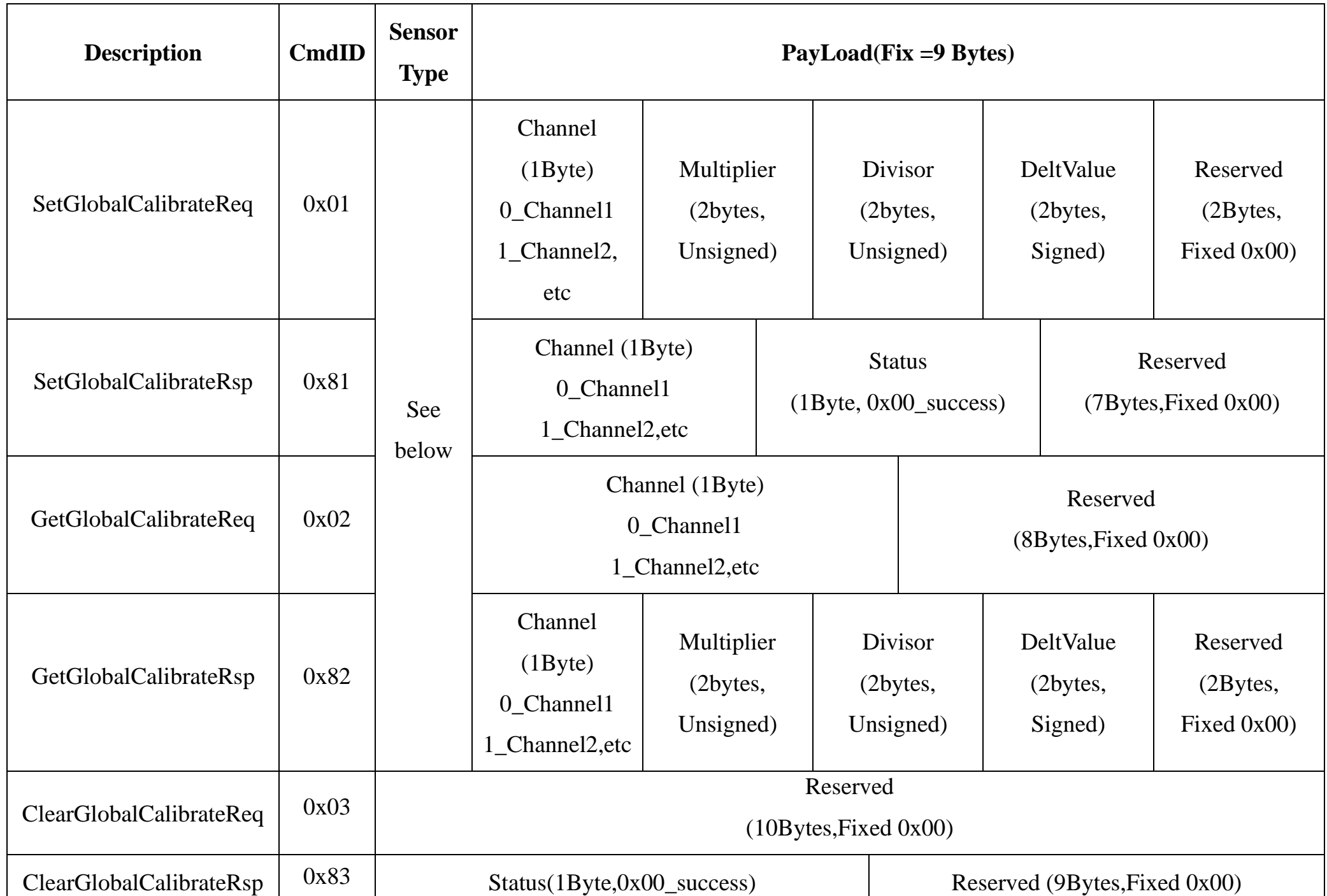

**SensorType - byte**

0x01\_Temperature Sensor

0x02\_Humidity Sensor

0x03\_Light Sensor

0x06\_CO2 Sensor

0x35\_Air PressSensor

**Channel -** byte

0x00\_ CO2

0x01\_ Temperature

0x02\_ Humidity

0x03\_ Light

0x04\_ Air press

#### **(1) SetGlobalCalibrateReq**

A. Calibrate the RA08B Series CO<sub>2</sub> sensor by increasing 100ppm.

SensorType: 0x06; Channel: 0x00; Multiplier: 0x0001; Divisor: 0x0001; DeltValue: 0x0064

Downlink: 0106000001000100640000

Response: 8106000000000000000000

#### B. Calibrate the RA08B Series  $CO<sub>2</sub>$  sensor by decreasing 100ppm.

SensorType: 0x06; Channel: 0x00; Multiplier: 0x0001; Divisor: 0x0001; DeltValue: 0xFF9C

SetGlobalCalibrateReq:

Downlink: 01060000010001FF9C0000

Response: 8106000000000000000000

#### **(2) GetGlobalCalibrateReq**

A. Downlink: 0206000000000000000000

Response:8206000001000100640000

B. Downlink: 0206000000000000000000

Response: 82060000010001FF9C0000

#### **(3) ClearGlobalCalibrateReq:**

Downlink: 0300000000000000000000

Response: 8300000000000000000000

#### <span id="page-16-0"></span>**5.5 Set/GetSensorAlarmThresholdCmd**

#### FPort: 0x10

![](_page_16_Picture_291.jpeg)

**Note**

(1)Threshold unit:

Temperature: 0.01°C / Humidity: 0.01% / CO2: 1ppm / Air Pressure: 0.01hPa / illuminance: 1LUX / TVOC: 1ppb / H2S: 0.01ppm / NH3: 0.01ppm

(2) Default channel =  $0x00$  (cannot be configured)

(3) Remain the last configuration when the device is reset back to factory setting.

(1) Set the temperature HighThreshold as 40.05℃ and LowThreshold as 10.05℃

SetSensorAlarmThresholdReq: (when the temperature is higher than the HighThreshold or lower than the LowThreshold, the device

would upload reporttype  $= 0x05$ )

#### Downlink: 01000100000FA5000003ED // 0FA5 (Hex) = 4005 (Dec), 4005\*0.01°C = 40.05°C,

03ED (Hex) = 1005 (Dec),  $1005*0.01^{\circ}\text{C} = 10.05^{\circ}\text{C}$ 

#### Response: 810001000000000000000000

(2) GetSensorAlarmThresholdReq

Downlink: 0200010000000000000000

Response:82000100000FA5000003ED

(3) Disable all sensor thresholds. (Configure the Sensor Type to 0)

Downlink: 0100000000000000000000

Device returns: 8100000000000000000000

#### <span id="page-17-0"></span>**5.6 Set/GetNetvoxLoRaWANRejoinCmd**

(To check if the device is still in the network. If the device is disconnected, it will automatically rejoin back to the network.)

#### FPort: 0x20

![](_page_17_Picture_158.jpeg)

Note:

(a) Set RejoinCheckThreshold as 0xFFFFFFFF to stop the device from rejoining the network.

(b) The last configuration would be kept as users reset the device back to the factory setting.

(c) Default setting: RejoinCheckPeriod =  $2$  (hr) and RejoinThreshold =  $3$  (times)

#### (1) Configure device parameters

RejoinCheckPeriod = 60min (0x00000E10), RejoinThreshold = 3 times (0x03)

Downlink: 0100000E1003

Response: 810000000000 (configuration success)

810100000000 (configuration fail)

(2) Read configuration

Downlink: 020000000000

Response: 8200000E1003

### <span id="page-18-0"></span>**6. CO2 Sensor Calibration**

#### **(1) Target Calibration**

Target concentration calibration assumes that sensor is put into a target environment with a known  $CO<sub>2</sub>$  concentration. A target concentration value must be written to Target calibration register.

#### **(2) Zero Calibration**

Zero-calibrations are the most accurate recalibration routine and are not at all affected performance-wise by having an available pressure sensor on host for accurate pressure-compensated references.

A zero-ppm environment is most easily created by flushing the optical cell of the sensor module and filling up an encapsulating enclosure with nitrogen gas,  $N_2$ , displacing all previous air volume concentrations. Another less reliable or accurate zero reference point can be created by scrubbing an airflow using e.g. Soda lime.

#### **(3) Background Calibration**

If such an environment can never be expected to occur, either by sensor locality or ever-presence of  $CO<sub>2</sub>$  emission sources, or exposure to even lower concentrations than the natural fresh air baseline, then ABC recalibration can't be used.

A "fresh air" baseline environment is by default 400ppm at normal ambient atmospheric pressure by sea level. It can be referenced in a crude way by placing the sensor in direct proximity to outdoor air, free of combustion sources and human presence, preferably during either by open window or fresh air inlets or similar. Calibration gas by exactly 400ppm can be purchased and used.

#### **(4) ABC Calibration**

The Automatic Baseline Correction algorithm is a proprietary Senseair method for referencing to "fresh air" as the lowest, but required stable, CO<sub>2</sub>-equivalent internal signal the sensor has measured during a set time period. This time period by default is 180hrs and can be changed by the host, it's recommended to be something like an 8 day period as to catch low-occupancy and other lower-emission time periods and favourable outdoor wind-directions and similar which can plausibly and routinely expose the sensor to the most true fresh air environment.

In each new measurement period, the sensor will compare it to the stored one at the ABC parameters registers, and if new values

show a lower  $CO_2$ -equivalent raw signal while also in a stable environment, the reference is updated with these new values.

The ABC algorithm also has a limit on how much it is allowed to change the baseline correction offset with, per each ABC cycle,

meaning that self-calibrating to adjust to bigger drifts or signal changes may take more than one ABC cycle.

#### <span id="page-19-0"></span>**7. Information about Battery Passivation**

Many of Netvox devices are powered by 3.6V ER14505 Li-SOCl2 (lithium-thionyl chloride) batteries that offer many advantages including low self-discharge rate and high energy density. However, primary lithium batteries like Li-SOCl2 batteries will form a passivation layer as a reaction between the lithium anode and thionyl chloride if they are in storage for a long time or if the storage temperature is too high. This lithium chloride layer prevents rapid self-discharge caused by continuous reaction between lithium and thionyl chloride, but battery passivation may also lead to voltage delay when the batteries are put into operation, and our devices may not work correctly in this situation.

- <span id="page-19-2"></span>7.2 How to activate the battery
	- a. Connect a battery to a resistor in parallel
	- b. Keep the connection for 5~8 minutes
	- c. The voltage of the circuit should be  $\geq 3.3$ , indicating successful activation.

As a result, please make sure to source batteries from reliable vendors, and it is suggested that if the storage period is more than one month from the date of battery production, all the batteries should be activated. If encountering the situation of battery passivation, users can activate the battery to eliminate the battery hysteresis.

#### **ER14505 Battery Passivation:**

<span id="page-19-1"></span>7.1 To determine whether a battery requires activation

Connect a new ER14505 battery to a resistor in parallel, and check the voltage of the circuit.

If the voltage is below 3.3V, it means the battery requires activation.

![](_page_19_Picture_171.jpeg)

Battery activation time, activation current, and load resistance may vary due to the manufacturers. Users should

follow the manufacturer's instructions before activating the battery.

Note:

(a) Please do not disassemble the device unless it is required to replace the batteries.

(b) Do not move the waterproof gasket, LED indicator light, and function keys when replacing the batteries.

(c) Please use a suitable screwdriver to tighten the screws. If using an electric screwdriver, user should set the

torque as 4kgf to ensure the device is impermeable.

(d) Please do not dissemble the device with little understanding of the device's internal structure.

(e) The waterproof membrane stops liquid water from passing into the device. However, it does not contain a

water vapor barrier. To prevent water vapor from condensing, the device should not be used in an environment

<span id="page-19-3"></span>that is highly humid or full of vapor.

## <span id="page-20-0"></span>**8. Important Maintenance Instructions**

Kindly pay attention to the following in order to achieve the best maintenance of the product:

- Do not put the device near or submerge into water. Minerals in rain, moisture, and other liquids could cause corrosion of electronic components. Please dry the device, if it gets wet.
- Do not use or store the device in dusty or dirty environments to prevent damage to parts and electronic components.
- Do not store the device in high temperatures. This may shorten the lifespan of electronic components, damage batteries, and deform plastic parts.
- Do not store the device in cold temperatures. Moisture may damage circuit boards as the temperatures rise.
- Do not throw or cause other unnecessary shocks to the device. This may damage internal circuits and delicate components.
- Do not clean the device with strong chemicals, detergents, or strong detergents.
- Do not apply the device with paint. This may block detachable parts and cause malfunction.
- Do not dispose of batteries in fire to prevent explosion.

The instructions are applied to your device, battery, and accessories. If any device is not working properly or has been damaged, please send it to the nearest authorized service provider for service.